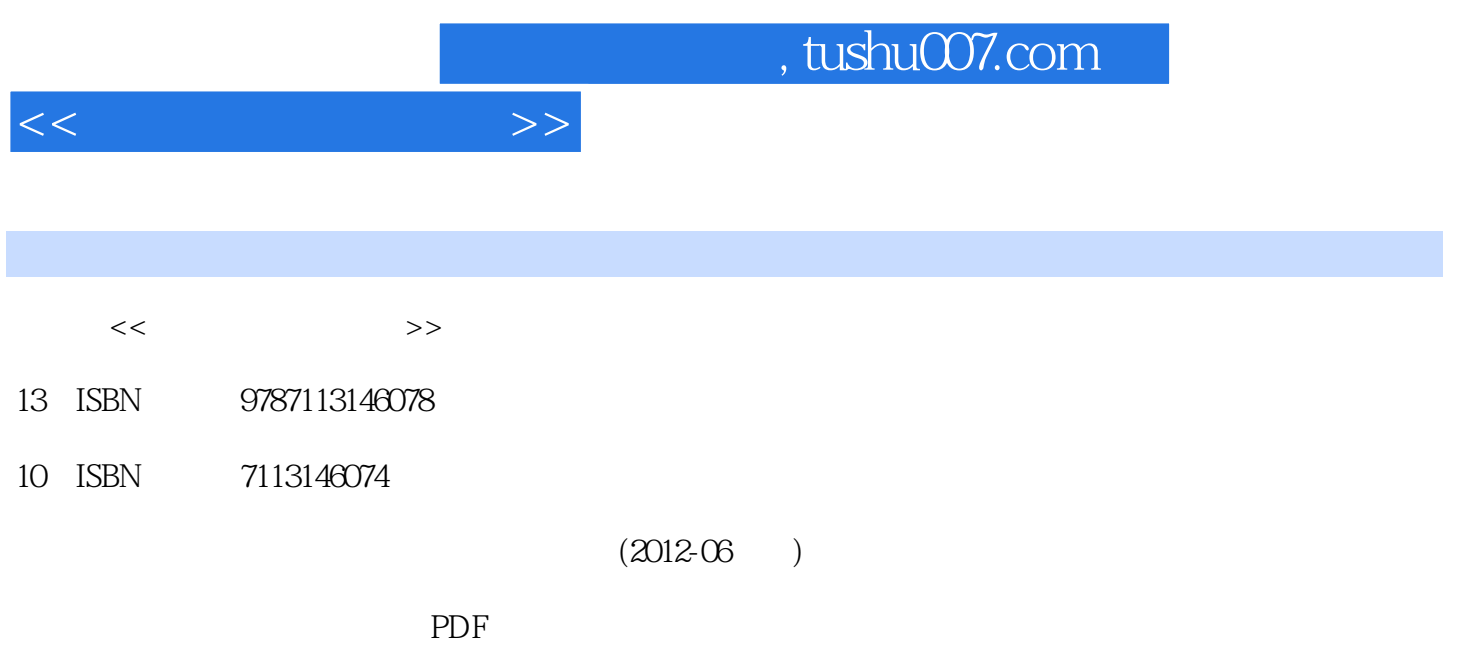

http://www.tushu007.com

 $<<$ 

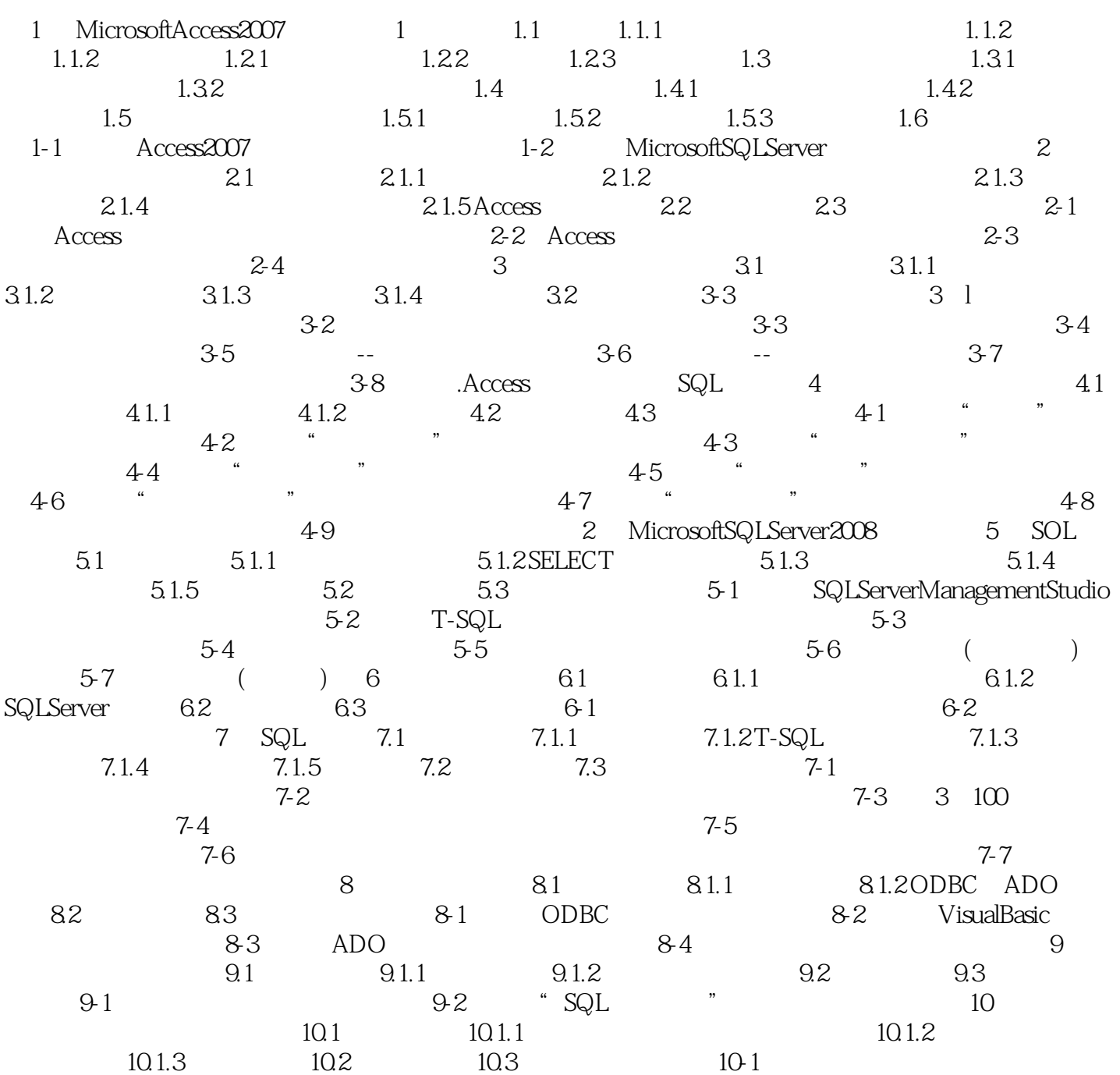

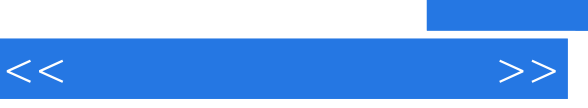

理、基本设计方法组织内容,以"银行存贷款系统"实例为主线,重在讲解数据库的基本设计方法和

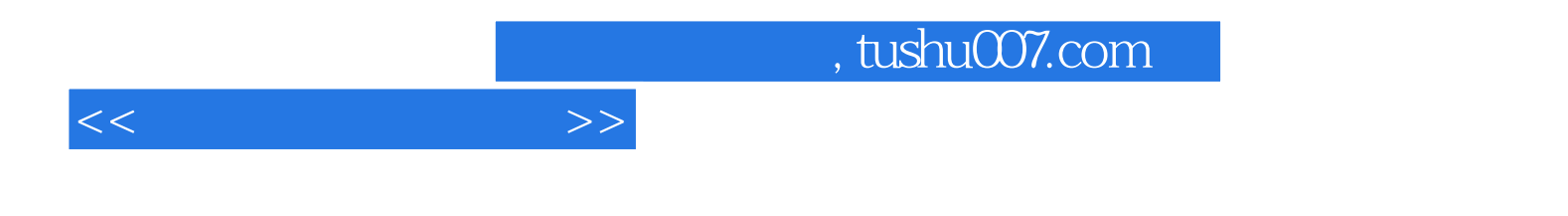

本站所提供下载的PDF图书仅提供预览和简介,请支持正版图书。

更多资源请访问:http://www.tushu007.com